# **SKRIPSI**

# STUDI DESAIN PEKERJAAN STRUKTUR PEMBAN PEMBANGUNAN GEDUNG P1 & P2 PEMBANGUNAN GEDUNG P1 & P2<br>UNIVERSITAS KRISTEN PETRA SURABAYA BUILDING INFORMATION MODELING (BIM) BERBASIS TEKNOLOGI

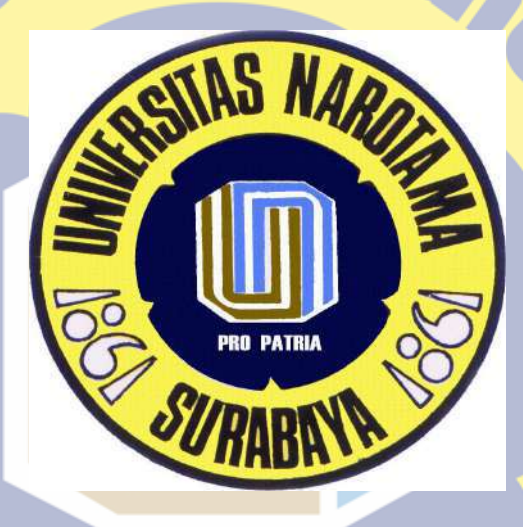

# **PRO PATRIA**

Disusun Oleh :

FAISHOL AMIR

03113028

PROGRAM STUDI TEKNIK SIPIL PROGRAM FAKULTAS TEKNIK UNIVERSITAS NAROTAMA SURABAYA 2017

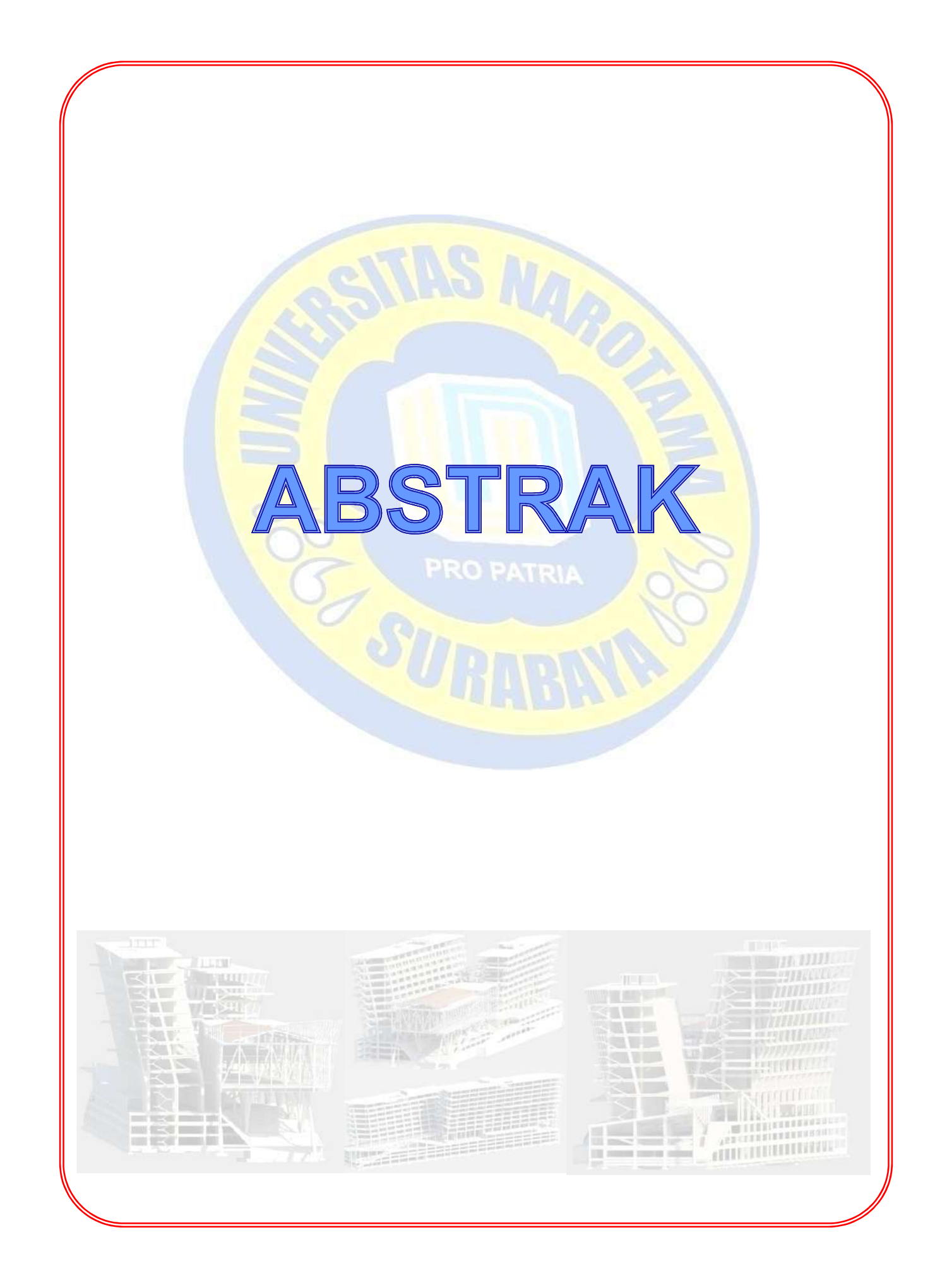

# STUDI DESAIN PEKERJAAN STRUKTUR PEMBANGUNAN GEDUNG P1 & P2 UNIVERSITAS KRISTEN PETRA SURABAYA BERBASIS TEKNOLOGI BUILDING INFORMATION MODELING (BIM)

## Faishol Amir

### ABSTRAK

Perkembangan dunia konstruksi yang ada di Indonesia begitu pesat, sejalan dengan banyaknya gedung high rise yang dibangun. Teknologi Building Informatian Modeling (BIM) didunia sudah sangat berkembang dinegara – negara maju, di Indonesia masih belum banyak yang mengaplikasikannya. Pada Studi Desain Pekerjaan Struktur Pembangunan Gedung P1 & P2 Universitas Kristen Petra Surabaya Berbasis Teknologi Building Information Modeling (BIM) dengan menggunakan 2 software Autodesk Revit dengan TEKLA Structure, perlu adanya invetarisasi keuntungan - keuntungan yang dihasilkan dari teknologi tersebut dan juga perlu adanya evaluasi selama proses pengerjaannya sehingga dapat diketahui permasalahannya serta cara mengatasinya . Tujuan dari penelitian ini adalah mempelajari teknologi Building Information Modeling (BIM) dengan menggunakan 2 software Autodesk Revit dengan TEKLA Structure dan akan didapatkan keuntungan serta hasil evaluasi dari program tersebut. Dalam proses pengerjaannya menggunakan metode menggabungkan 2 software Autodesk Revit dengan TEKLA Structure dengan bantuan format IFC (Industry Foundation Classes). Hasil yang diperoleh berupa pemodelan 3D yang sangat bermanfaat dalam proses pelaksanaan dilapangan dan juga bisa jadi bahan diskusi pada team proyek untuk menentukan metode kerja dilapangan yang akan dipakai

Kata kunci : BIM, Autodesk Revit, TEKLA Structure, IFC, keuntungan

# STUDY DESIGN STRUCTURAL WORK BUILDING P1 & P2 PETRA CHRISTIAN UNIVERSITY BASED TECHNOLOGY BUILDING INFORMATION MODELING (BIM)

### Faishol Amir

#### ABSTRACT

The development of construction in Indonesia so rapidly, in line with number of high rise buildings were built. Building Information Modeling (BIM) techology has been highly developed country in the world, in Indonesia still not much to apply. In Study Design Structural Work Building P1 & P2 Petra Christian University based Technology Building Information Modeling (BIM) using two software Autodesk Revit with TEKLA Structure, the need for inventory the benefit generated from the techology and also the need for evaluation during the course of the work so it can be the problem and how to sove it. The purpose of this research to studi the technology Building Information Modeling (BIM) using two software Autodesk Revit with TEKLA Structure and would benefit the most and teh evaluation result of the program. In the course of the work using the method of combining two software Autodesk Revit with TEKLA Structure to help format IFC (Industry Foundation Classes). Results obtained in the form of 3D modeling is very helpful in thr process of implementation in the field and can also be a discussion on the project team to determine the method of field work is to be used

# **PRO PATRIA**

Keywords: BIM, Autodesk Revit, TEKLA Structure, IFC, benefits

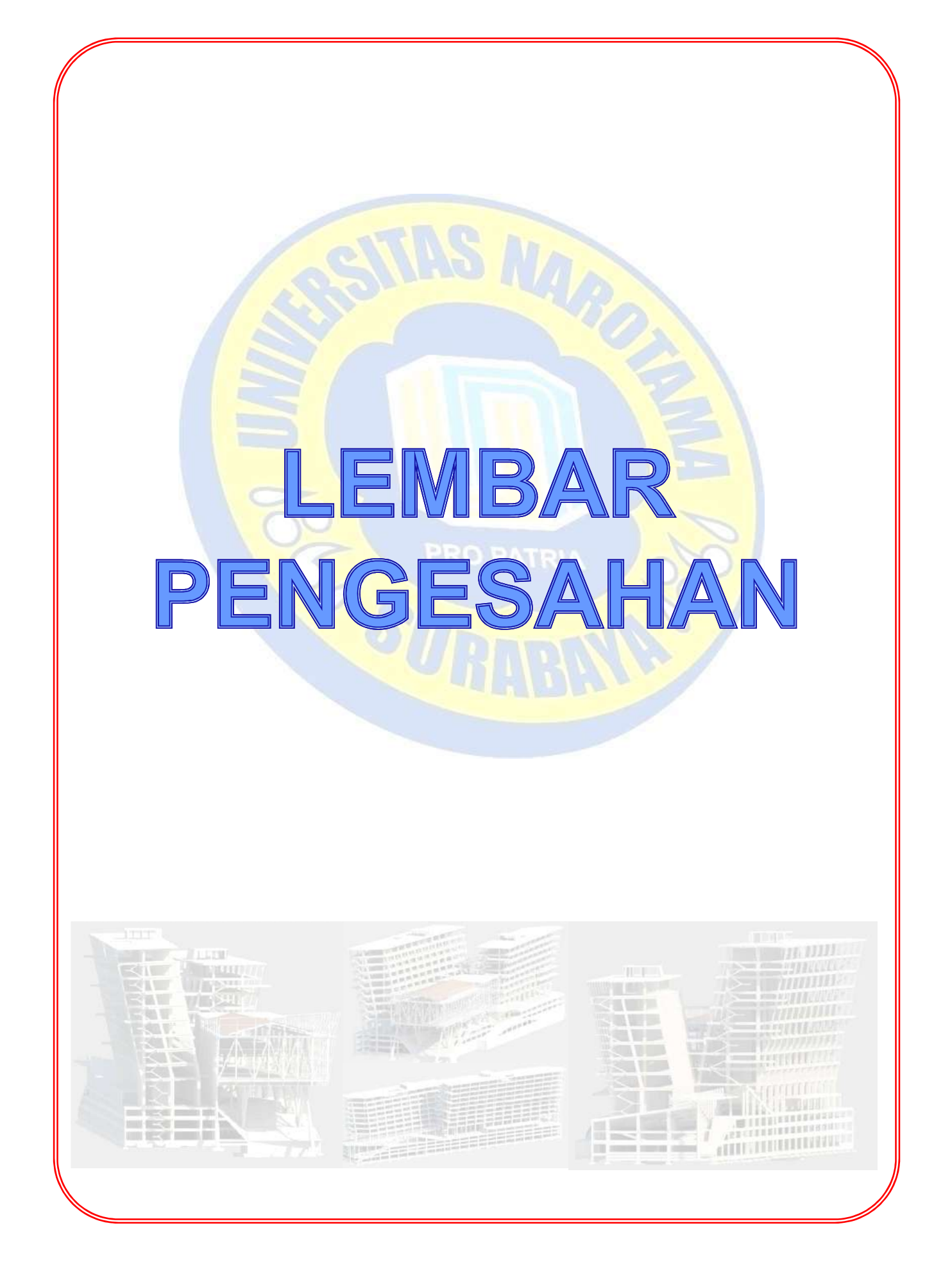

# PERNYATAAN KEASLIAN SKRIPSI

Sava menyatakan dengan sesungguhnya bahwa skripsi dengan judul:

# " STUDY DESAIN PEKERJAAN STRUKTUR PEMBANGUNAN GEDUNG P1 & P2 UNIVERSITAS KRISTEN PETRA SURABAYA BERBASIS TEKNOLOGI **BUILDING INFORMATION MODELING (BIM) "**

yang dibuat untuk melengkapi sebagian persyaratan untuk Program Studi Teknik Sipil Jeniang Pendidikan Strata-1 Universitas Narotama Surabaya, sejauh yang saya ketahui bukan merupakan tiruan atau duplikasi dari skripsi yang sudah dipublikasikan dan atau pernah dipakai untuk mendapatkan gelar kesarjanaan di lingkungan Universitas Narotama Surabaya maupun di Perguruan Tinggi atau Instansi manapun, kecuali bagian yang sumber informasinya dicantumkan sebagaimana mestinya.

Surabaya, 26 Januari 2017

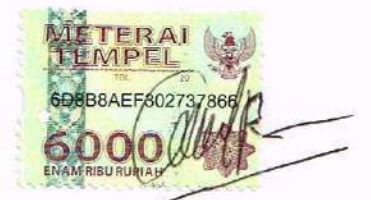

**Faishol** amir NIM 03113028

Skripsi ini telah diperiksa dan disetujui oleh,

Dosen Pembimbing I Ronny Durrotun Nasihien, S.T., M.T. NIDN. 0720127002

Dosen Pembimbing II

H. Fredy Kurniawan, S.T, M.T, M.Eng., Ph.D NIDN, 0725098103

## **PENGESAHAN**

## STUDY DESAIN PEKERJAAN STRUKTUR PEMBANGUNAN GEDUNG P1 & P2 UNIVERSITAS KRISTEN PETRA SURABAYA BERBASIS TEKNOLOGI **BUILDING INFORMATION MODELING (BIM)**

## Nama: Faishol Amir NIM : 03113028

Skripsi ini telah dipertahankan di hadapan Dewan Penguji untuk memenuhi persyaratan memperoleh gelar Sarjana (S1) Teknik Sipil, Fakultas Teknik Universitas Narotama Surabaya pada:

#### Jumat, 3 Februari 2017

Dewan Penguji:

Ronny Durrotun Nasihien, S.T., M.T.

Dr. Ir. Helmy Darjanto, M.T.

(Anggota)

(Sekretaris)

(Ketua)

Sapto Budi Wasono, S.T., M.T.

Mengetahui, Kaprodi Teknik Sipil Universitas Narotama Surabaya

H. Fredy Kurniawan, S.T, M.T, M.Eng., PhD NIDN. 0725098103

**LEMBAR PENGESAHAN** 

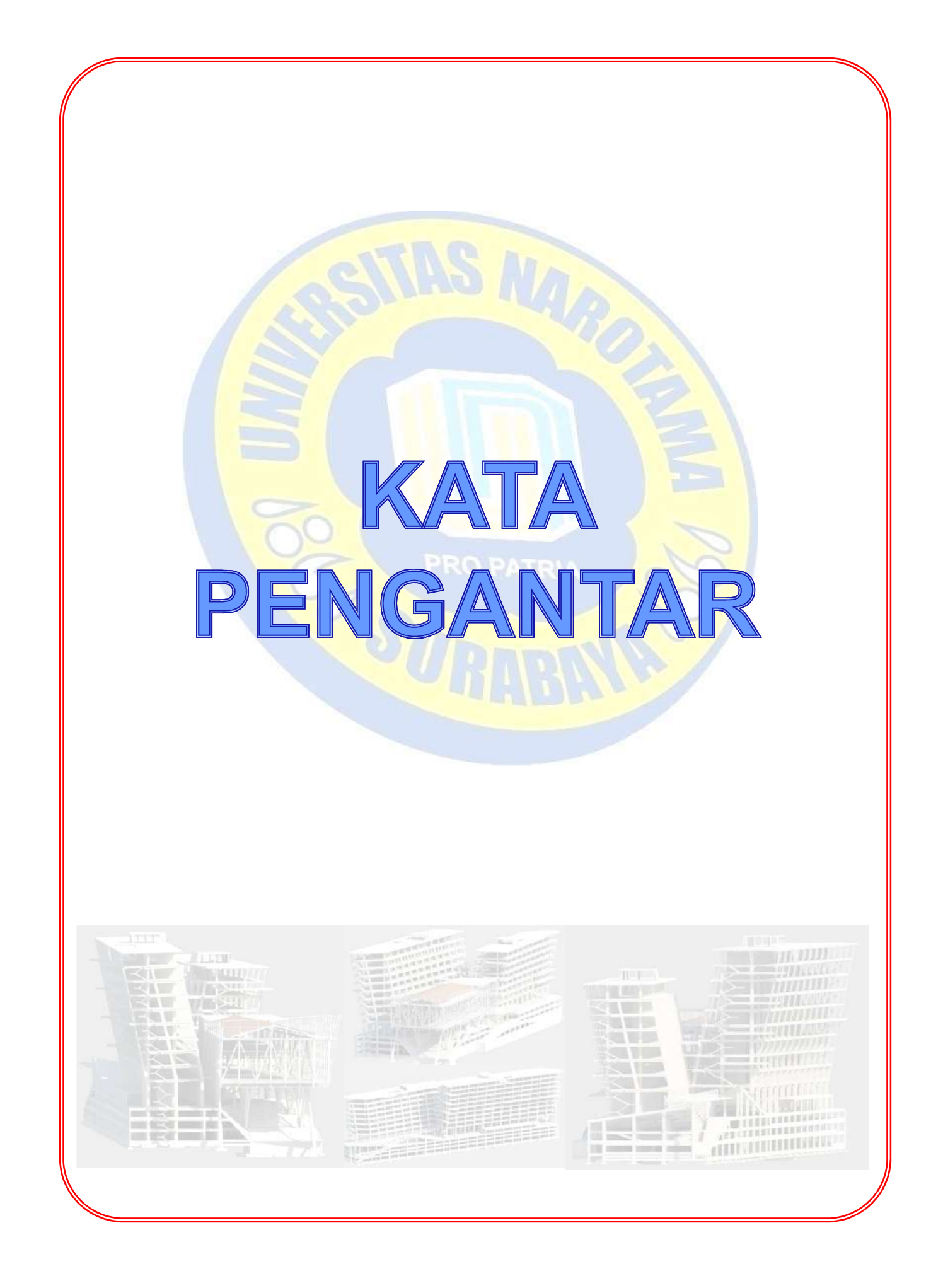

## KATA PENGANTAR

Puji syukur kehadirat Allah SWT, berkat rahmat hidayah dan karunia-Nya, kepada kita semua sehingga kami dapat meneyelesaikan Proposal Tugas Akhir dengan judul "STUDY DESAIN PEKERJAAN STRUKTUR PEMBANGUNAN GEDUNG P1 & P2 UNIVERSITAS KRISTEN PETRA SURABAYA BERBASIS TEKNOLOGI **BUILDING INFORMATION MODELING (BIM)".** Proposal Tugas Akhir ini disusun sebagai salah satu syarat untuk mengerjakan Tugas Akhir pada program Sarjana (S1) di Program Study Teknik Sipil, Fakultas Teknik, Universitas Narotama Surabaya.

Penulis menyadari dalam proses penyusunan Proposal Tugas Akhir ini tidak akan selesai tanpa bantuan dari berbagai pihak. Karena itu pada kesempatan ini kami mengucapkan terima kasih kepada :

- 1) Bapak Dr. Ir. Koespiadi MT, selaku Dekan Fakultas Teknik Universitas Narotama;
- 2) Bapak H. Fredy Kurniawan ST., MT., M.Eng., Ph.D. , selaku Ketua Program Study Strata (S1) Teknik Sipil Fakultas Teknik Universitas Narotama;
- 3) Bapak Ronny Durrotun Nasihien, ST., MT., selaku dosen pembimbing;
- 4) Almarhum Bapakku, "Pak aku wes lulus dadi sarjana";
- 5) Istriku tercinta (eriana) yang telah memberikan dukungan moril dalam proses penyusunan tugas akhir;
- 6) Gadisku (dzakiyah) dan Jagoanku (dzaky) yang telah merelakan ayahnya untuk sekolah lagi;
- 7) Teman-teman Angkatan 2013 dan semua pihak yang telah membantu dalam proses penyusunan proposal tugas akhir ini;
- 8) Teman teman PT PP (Persero) Tbk. Proyek Gedung P1& P2 Uk. Petra Surabaya yang telah mendukung proses kuliah sampai dengan akhir masa kuliah.

Kami menyadari Tugas Akhir ini tidak luput dari berbagai kekurangan. Penulis mengharapkan saran dan kritik demi kesempurnaan dan perbaikannya sehingga akhirnya Tugas kahir ini dapat memberikan maafaat bagi pendidikan dan penerapan implementasi di lapangan.

> Surabaya, Januari 2017 Penulis

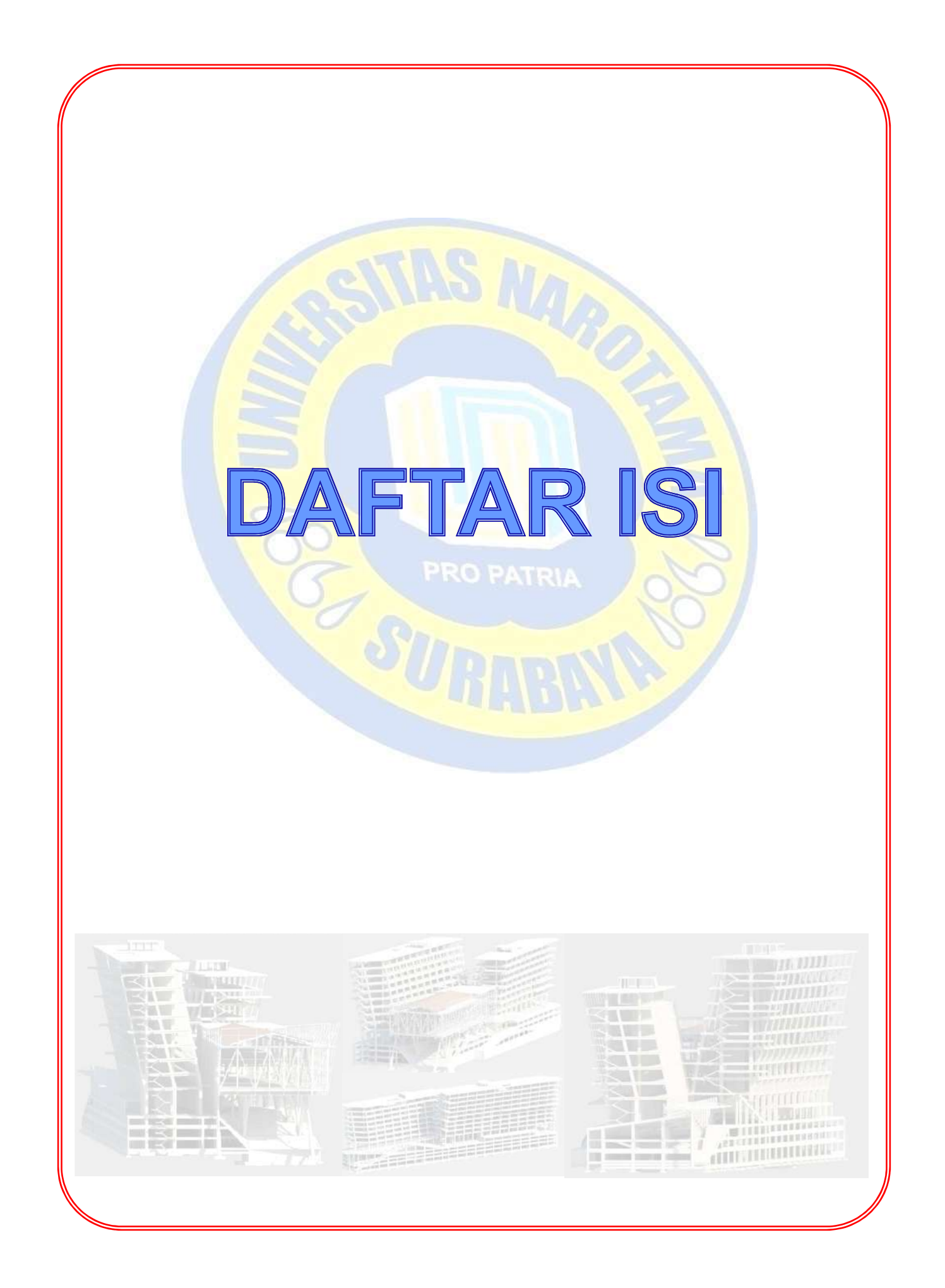

# **DAFTAR ISI**

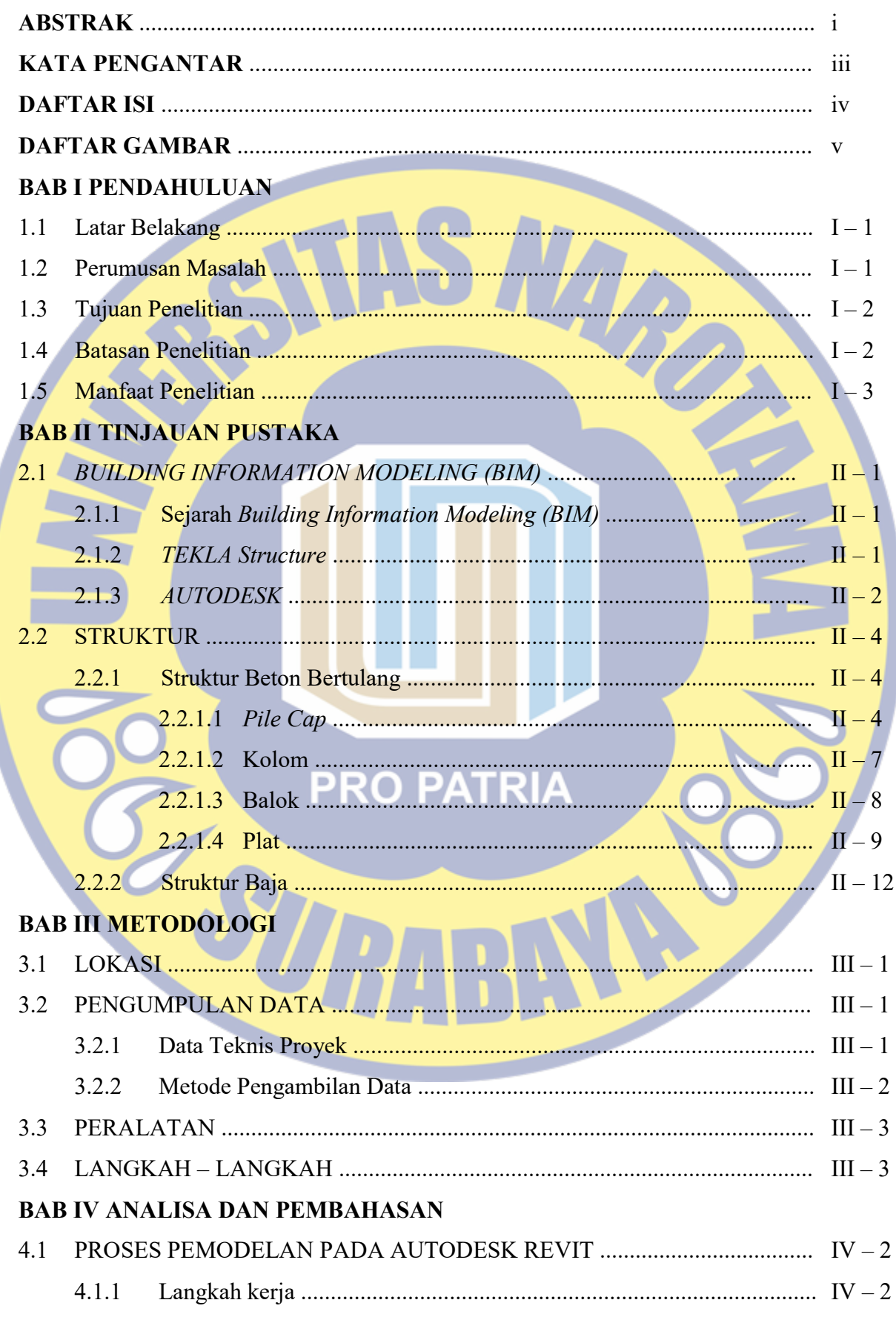

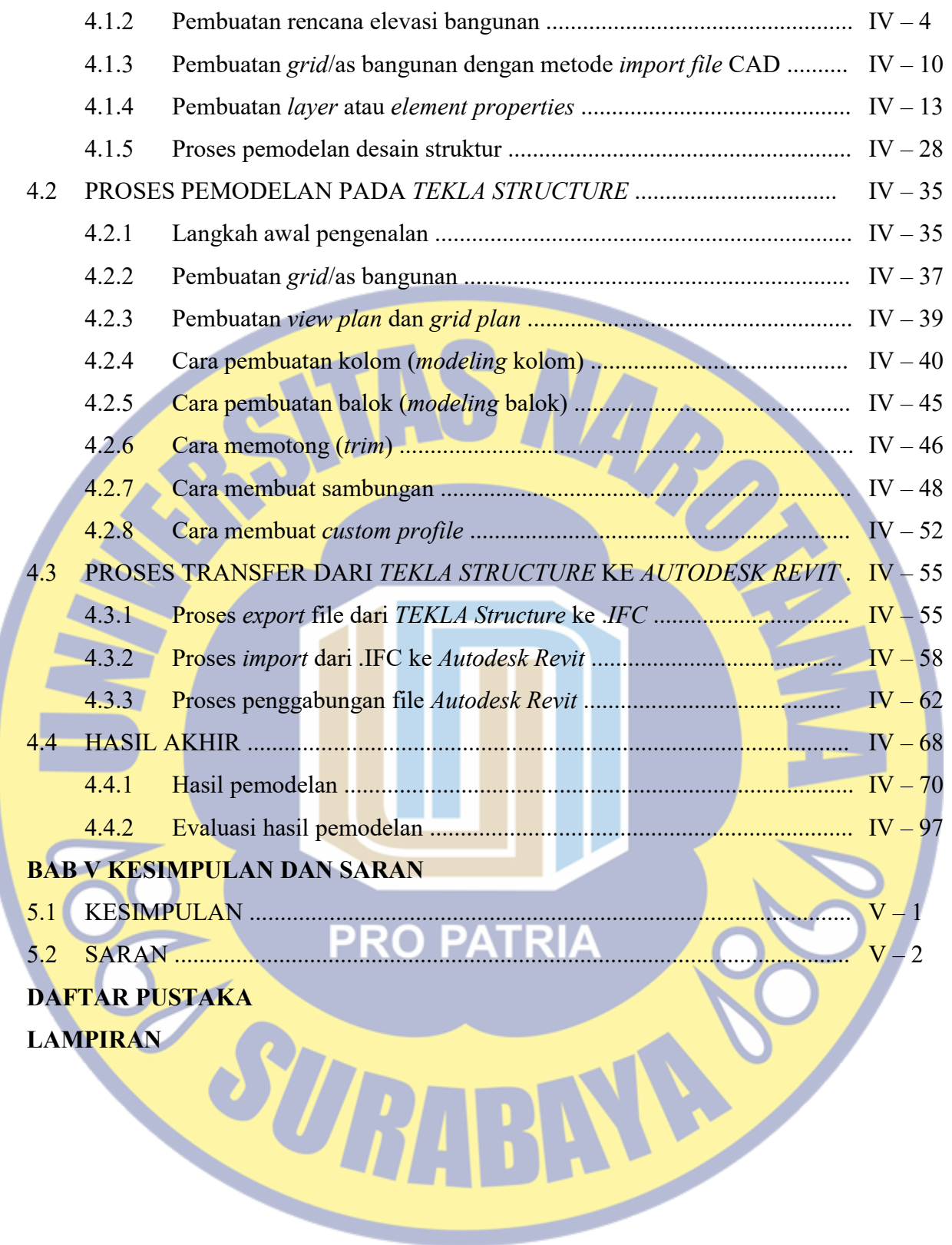

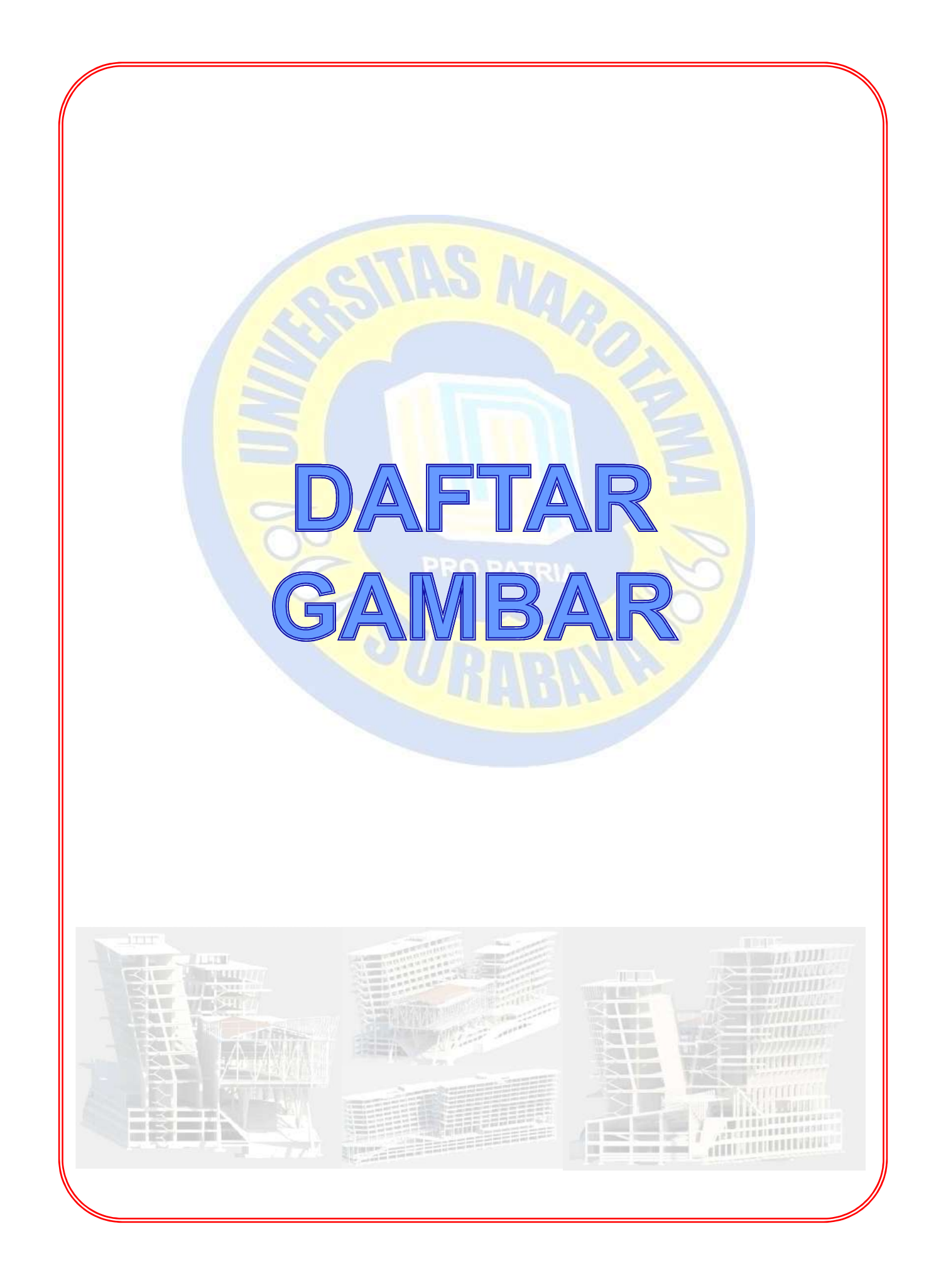

# DAFTAR GAMBAR

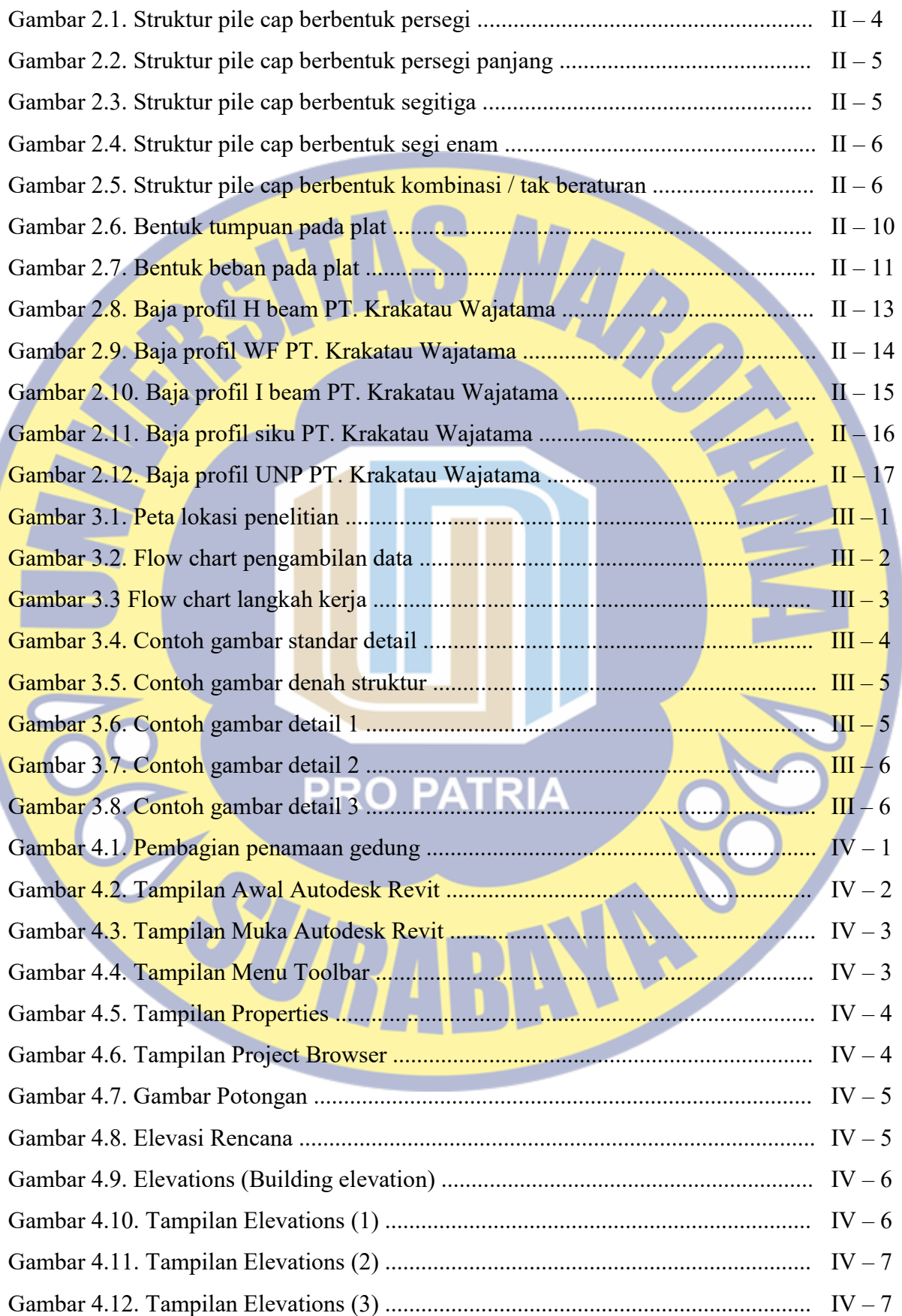

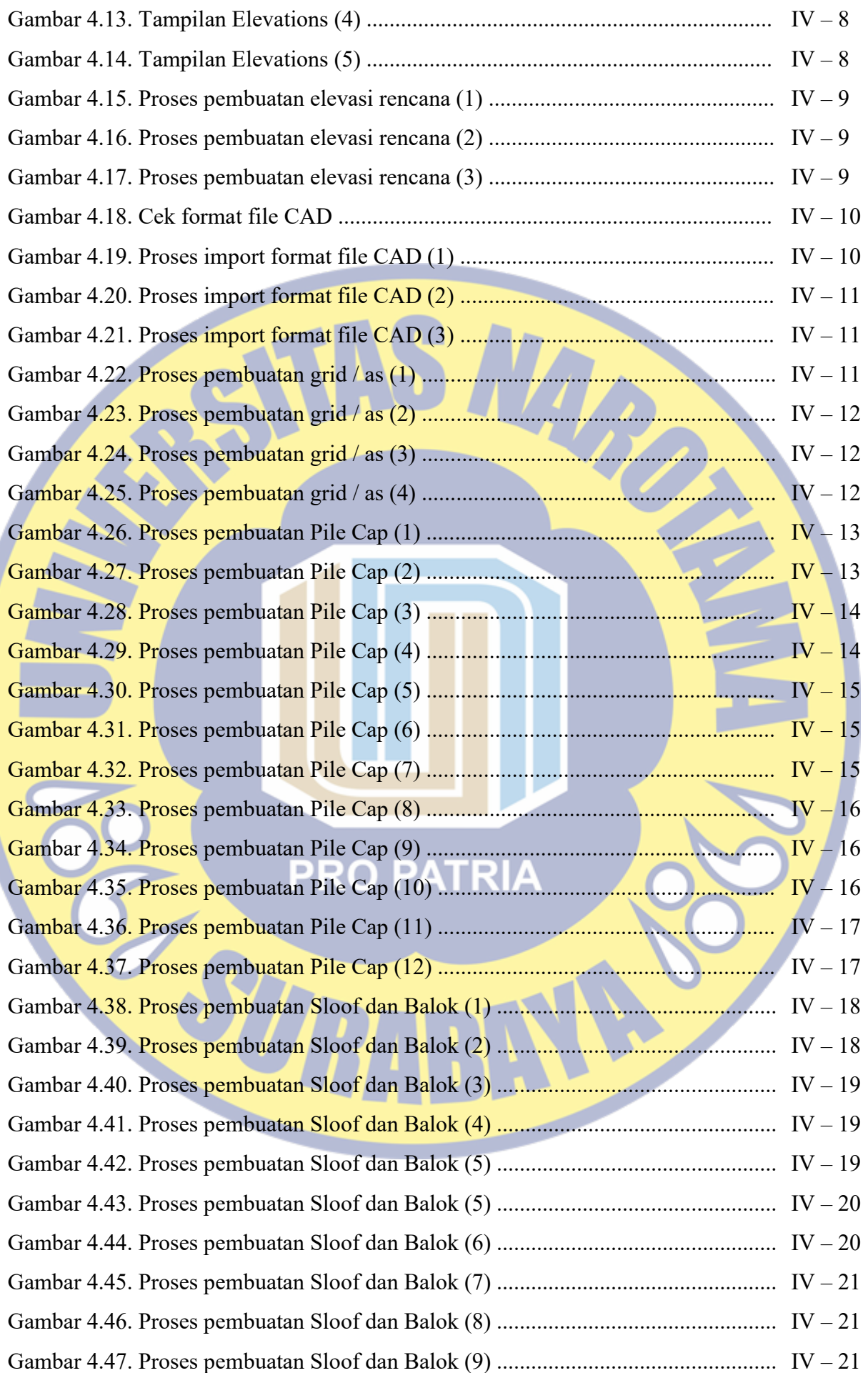

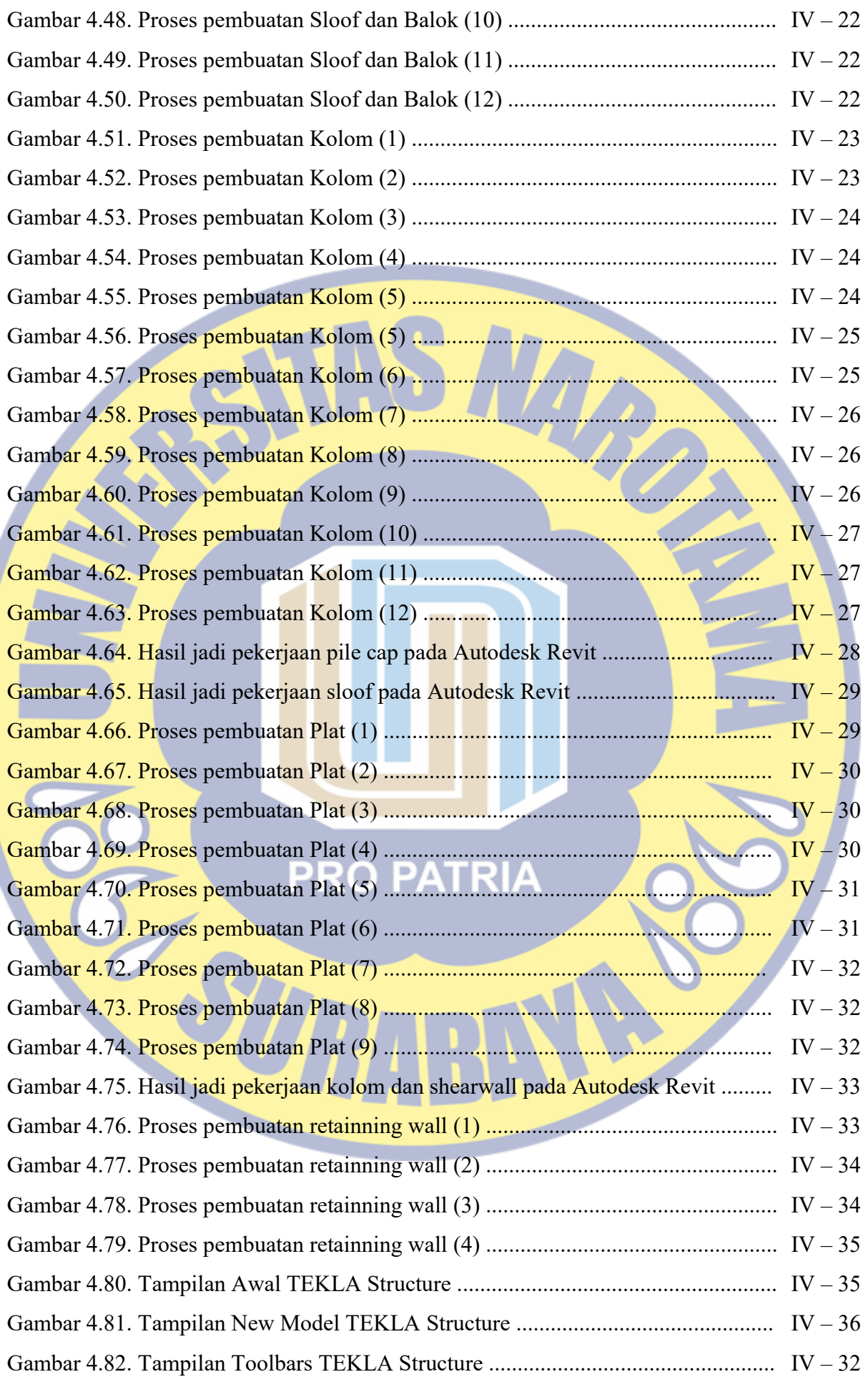

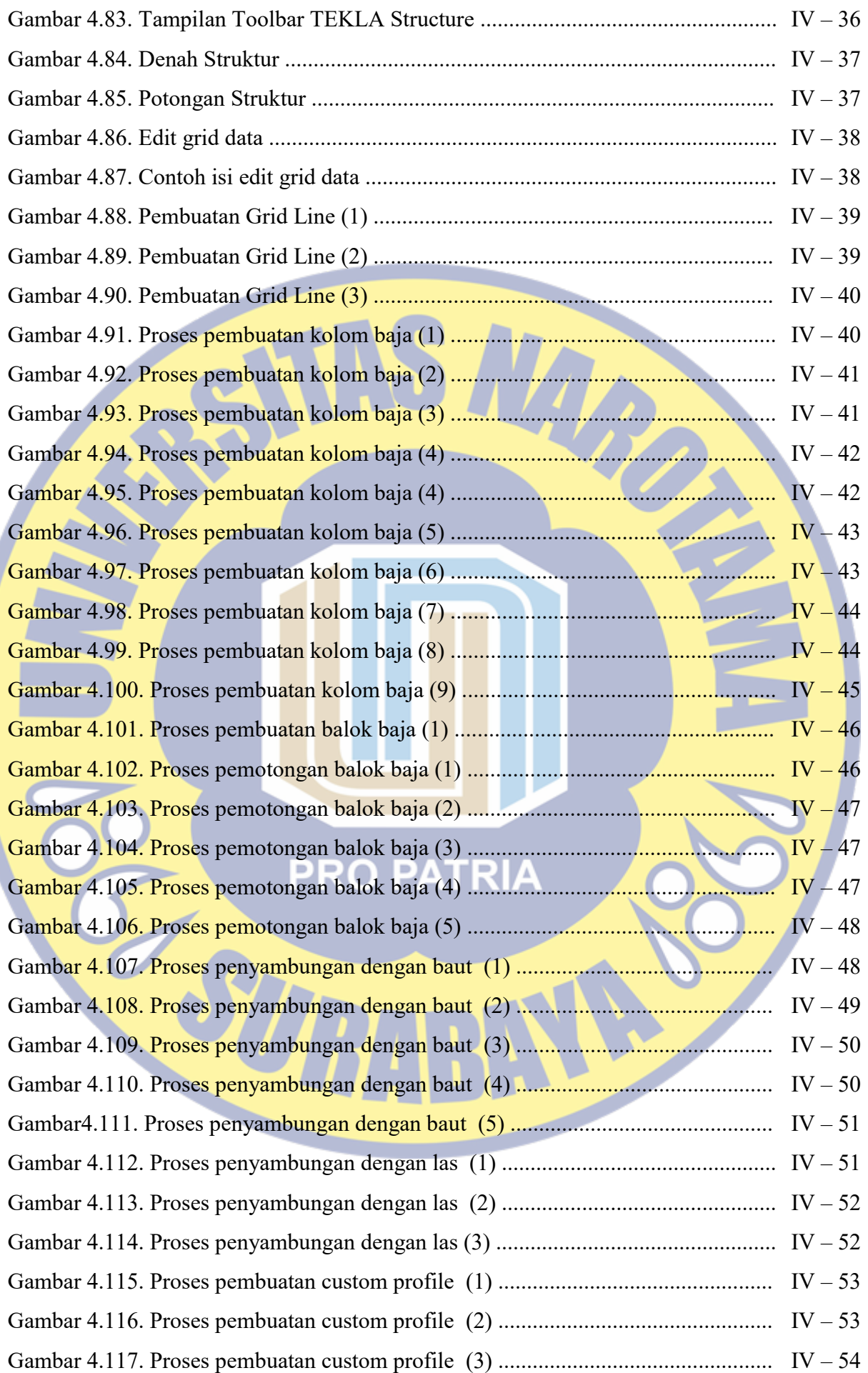

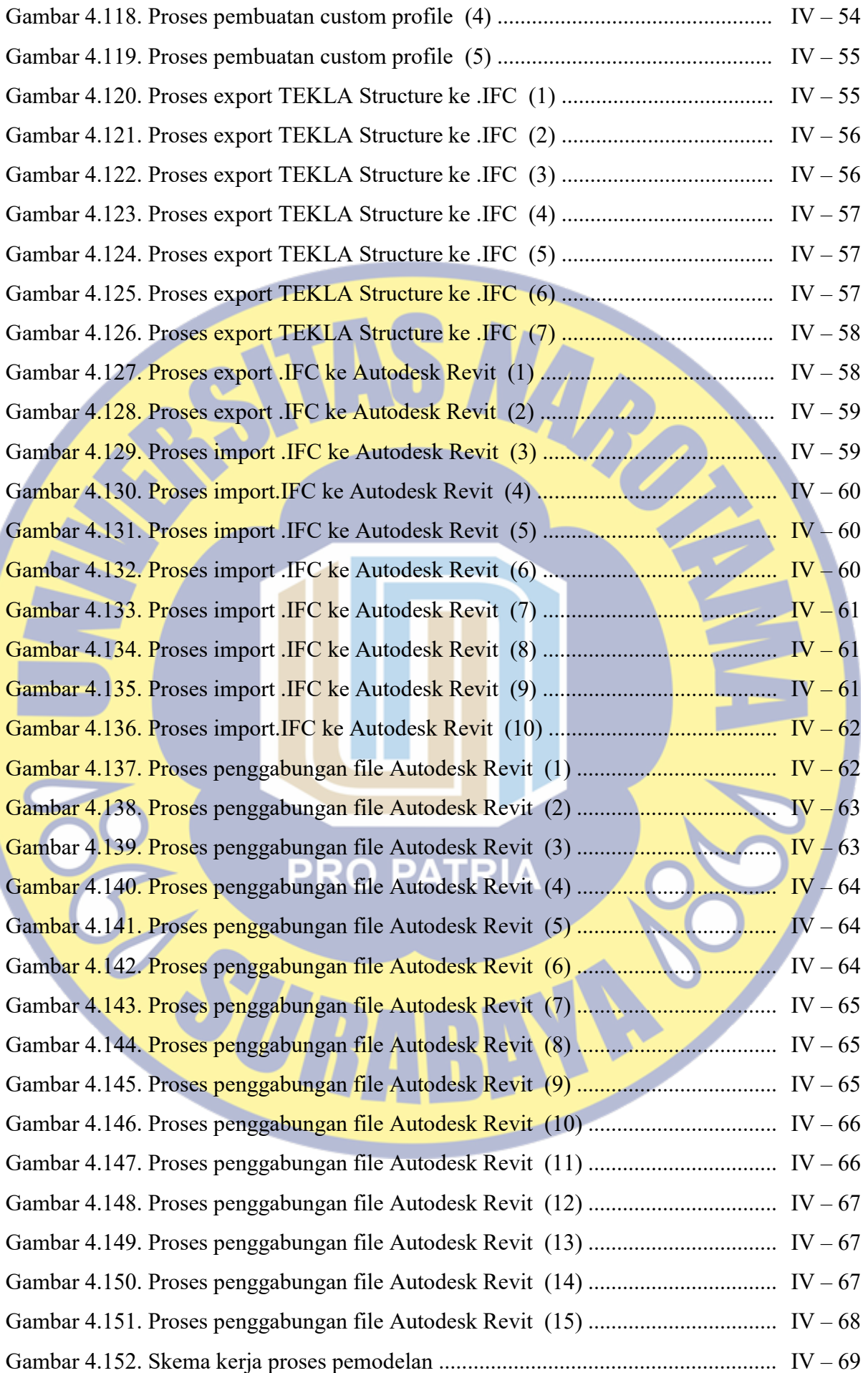

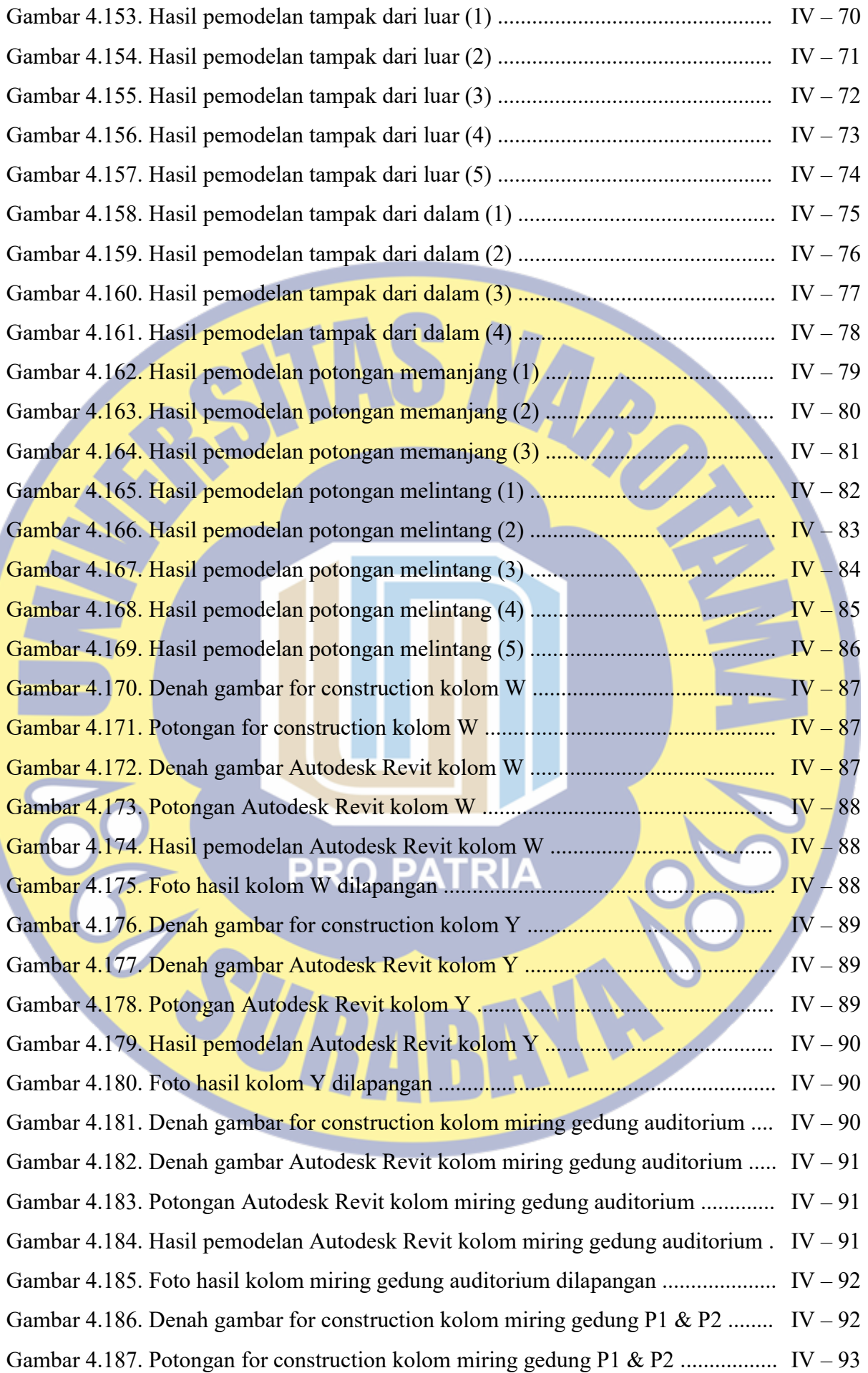

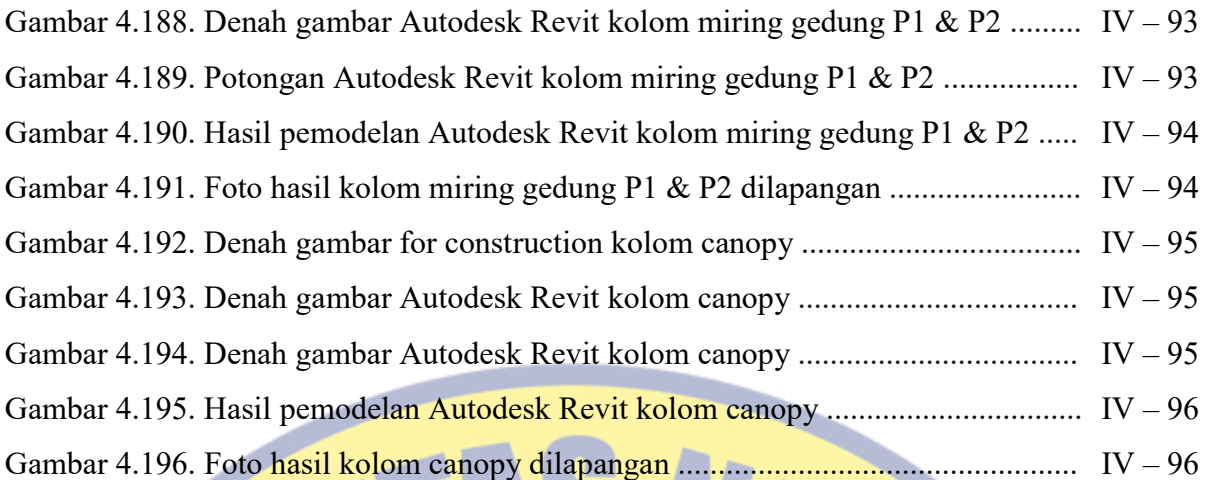

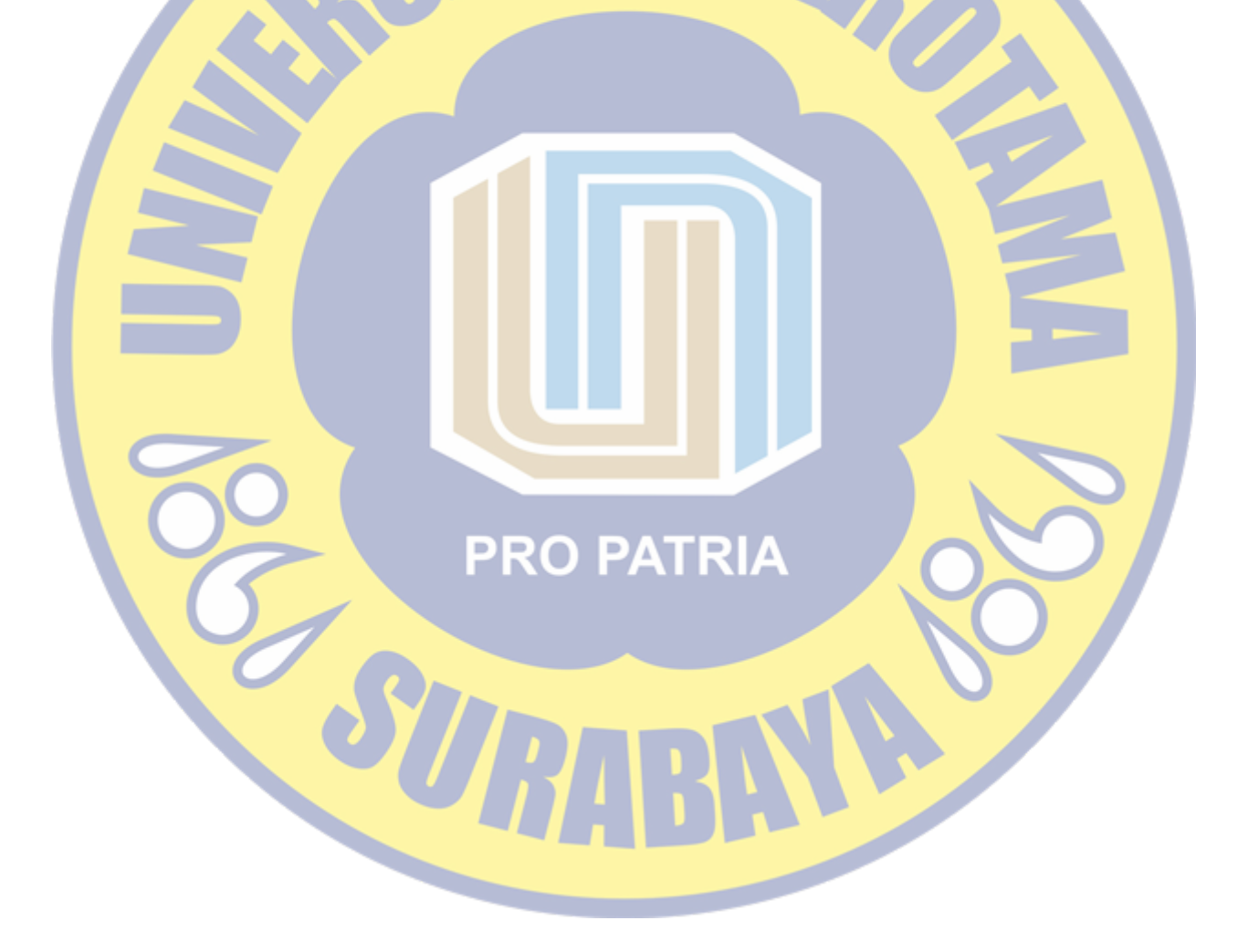